# **multinorm Documentation**

*Release 0.2*

**Christoph Deil**

**Oct 26, 2018**

# Contents:

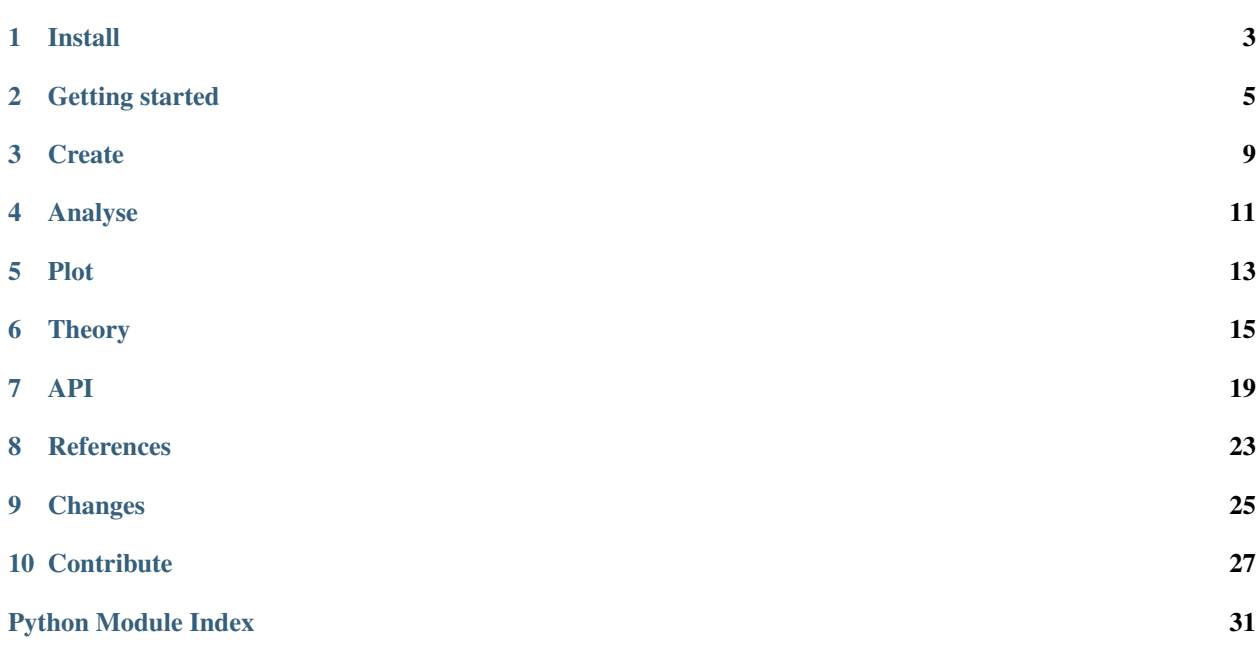

#### <span id="page-4-0"></span>*Multivariate Normal Distributions for Humans.*

A Python class to work with model fit results (parameters and the covariance matrix).

- Code: <https://github.com/cdeil/multinorm>
- Tutorial: [multinorm.ipynb](https://nbviewer.jupyter.org/github/cdeil/multinorm/blob/master/multinorm.ipynb)
- Documentation: <https://multinorm.readthedocs.io>
- License: BSD-3-Clause

## Install

<span id="page-6-1"></span><span id="page-6-0"></span>This package supports Python 3.6 or later. Python 3.5 or 2.7 or older versions are not supported.

There's nothing platform-specific; Linux, MacOS and Windows are supported.

The required dependencies are [numpy,](https://docs.scipy.org/doc/numpy/reference/) [scipy](https://docs.scipy.org/doc/scipy/reference/) and [pandas.](https://pandas.pydata.org/)

To install multinorm use pip:

pip install multinorm

This will install the required dependencies if you don't have them already:

- [numpy](https://docs.scipy.org/doc/numpy/reference/)
- [scipy](https://docs.scipy.org/doc/scipy/reference/)
- [pandas](https://pandas.pydata.org/)

There are some built-in methods for plotting using [matplotlib.](https://matplotlib.org/) That optionally dependency has to be installed separately, *pip install multinorm* will not install matplotlib.

This package consists of a single Python file [multinorm.py.](https://github.com/cdeil/multinorm/blob/master/multinorm.py) Most users will not care about this implementation detail, but if you'd like to copy and "vendor" it for some reason, you can bundle a copy and avoid the extra dependency for just one file and class.

## Getting started

<span id="page-8-0"></span>Note: For a quick and hands-on introduction, start with the [multinorm.ipynb](https://nbviewer.jupyter.org/github/cdeil/multinorm/blob/master/multinorm.ipynb) Jupyter notebook tutorial, then continue reading here.

## **2.1 Import**

The *multinorm* package offers a single class  $MultiNorm$ , so you always start like this:

```
from multinorm import MultiNorm
```
## **2.2 Create**

To create a *MultiNorm* object, pass a mean vector, a covariance matrix (both as Numpy arrays) and optionally a list of parameter names:

```
from multinorm import MultiNorm
mean = [10, 20, 30]covariance = [1, 0, 0], [0, 4, 0], [0, 0, 9]names = ["a", "b", "c"]mn = MultiNorm(mean, covariance, names)
```
Sometimes the mean and covariance are given directly, e.g. in a publication, and you would define them in Python code as shown here, or read them from a file.

However, often you obtain these values as the result of a fit of a parametrised model to data, or estimate them in some other way.

Further examples to create [MultiNorm](#page-22-1) objects are here: *[Create](#page-12-0)*

## **2.3 Read only**

*MultiNorm* objects should be used read-only objects!

If you need to change something (mean, covariance, names), make a new object!

TODO: make read-only as much as possible, the document remaining caveats!

### **2.4 Analyse**

Once you have a [MultiNorm](#page-22-1) object representing a multivariate normal distribution, you can access the following properties and methods to analyse it.

The object repr only shows the number of dimensions (number of parameters) n of the distribution:

**>>>** mn MultiNorm(n=3)

To see the contents, print the object:

```
>>> print(mn)
MultiNorm(n=3)
names: ['a', 'b', 'c']
mean: [10. 20. 30.]
err: [1. 2. 3.]
cov:
[[1. 0. 0.]
[0. 4. 0.]
[0. 0. 9.]]
```
You can access the attributes like this:

```
>>> mn.n
3
>>> mn.mean
array([10., 20., 30.])
>>> mn.cov
array([[1., 0., 0.],
      [0., 4., 0.][0., 0., 9.]>>> mn.names
['a', 'b', 'c']
```
The mean and covar are *numpy.ndarray* objects. To be as accurate as possible, we always cast to 64-bit float on *MultiNorm* initialisation and do all computations with 64-bit floating point precision, even if 32-bit float or integer numbers are passed in.

```
>>> type(mn.mean)
numpy.ndarray
>>> mn.mean.dtype
dtype('float64')
```
The mean is a 1-dimensional array, and cov is a 2-dimensional array:

```
>>> mn.mean.shape
(3, )>>> mn.cov.shape
(3, 3)
```
Parameter error vector  $err()$ :

```
>>> mn.err
array([1., 2., 3.])
```
Precision matrix (the inverse covariance) [precision\(\)](#page-24-0):

```
>>> mn.precision
array([[1. , 0. , 0. ],
    [0. , 0.25 , 0. ],
    [0. 0. 0. 0. 11111111]
```
Correlation matrix [correlation\(\)](#page-22-2):

```
>>> mn.correlation
array([[1., 0., 0.],
       [0., 1., 0.],
       [0., 0., 1.]
```
These are just the basic attributes and properties.

We continue with this example on the *[Analyse](#page-14-0)* page and show how to really do some analysis with [MultiNorm](#page-22-1) objects and methods.

# **2.5 Plot**

Plot ellipse using [to\\_matplotlib\\_ellipse\(\)](#page-25-0):

```
import matplotlib.pyplot as plt
mn2 = mn.maxqinal()mn2.plot()
```
Further examples to plot  $MultINorm$  objects are here: *[Plot](#page-16-0)* 

# **2.6 What next?**

The *[Create](#page-12-0)*, *[Analyse](#page-14-0)* and *[Plot](#page-16-0)* tutorial pages contain further examples. The *[Theory](#page-18-0)* and *[References](#page-26-0)* pages contain background information and definitions, as well as links to other documents and codes.

The full API documentation is here:  $MultINorm$ . Note that you can click on "source" on the right for any method or property, and read the implementation to see what exactly it does. It's usually a few lines of straightforward code using Python and Numpy, so reading the source is recommended.

**Create** 

<span id="page-12-0"></span>As we saw in *[Getting started](#page-8-0)*, to create a *MultiNorm* object, you pass a mean vector, a covariance matrix (both as Numpy arrays) and optionally a list of parameter names:

```
from multinorm import MultiNorm
mean = [10, 20, 30]covariance = [1, 0, 0], [0, 4, 0], [0, 0, 9]names = ["a", "b", "c"]mn = MultiNorm(mean, covariance, names)
```
But where do these things come from?

On this page, we look at the most common scenarios.

## **3.1 From fit**

TODO: show example using scipy.optimise.curve\_fit'

To use multinorm, we first need to fit some parameterised model to obtain a best-fit parameter vector and covariance matrix.

Let's use [scipy.optimize\\_curve\\_fit](https://docs.scipy.org/doc/scipy/reference/generated/scipy.optimize.curve_fit.html) to fit some data.

TODO: show example using iminuit

[http://www.statsmodels.org/devel/examples/notebooks/generated/chi2\\_fitting.html](http://www.statsmodels.org/devel/examples/notebooks/generated/chi2_fitting.html) [https://github.com/cdeil/](https://github.com/cdeil/pyfit/blob/master/fitting_tutorial/src/tests/chi2_example.py) [pyfit/blob/master/fitting\\_tutorial/src/tests/chi2\\_example.py](https://github.com/cdeil/pyfit/blob/master/fitting_tutorial/src/tests/chi2_example.py) <https://lmfit.github.io> <https://iminuit.readthedocs.io> <https://sherpa.readthedocs.io>

## <span id="page-12-1"></span>**3.2 From points**

A common way to analyse likelihood or in Bayesian analyses the posterior probability distributions is to use MCMC methods that sample the distribution. E.g. [emcee](https://dfm.io/emcee) or [pymc](https://docs.pymc.io) are Python packages that generate this kind of output.

<span id="page-13-1"></span>Estimating the multivariate normal distribution from samples well can be difficult, there are many methods with different trade-offs. We recommend using a different package for this task, e.g. [sklearn.covariance.](http://scikit-learn.org/stable/modules/covariance.html)

That said, there is a method  $Multinorm, from\_points()$  that calls numpy. std() to compute the mean vector, and [numpy.cov\(\)](https://docs.scipy.org/doc/numpy/reference/generated/numpy.cov.html#numpy.cov) to compute what's sometimes called the "empirical" multivariate normal estimate.

Points should always be given as 2-dimensional arrays with shape  $(n\_dim, n\_points)$ .

```
>>> points = mn.sample(size=100, random_state=0)
>>> MultiNorm.from_points(points)
MultiNorm(n=3)
names: ['par_0', 'par_1', 'par_2']
mean: [ 9.87581591 20.21250462 30.30156153]
err: [0.98090098 1.97394775 3.09360932]
cov:
[[ 0.96216674 -0.04439635 0.33802118]
[-0.04439635 3.89646972 -0.45369176]
 [ 0.33802118 -0.45369176 9.57041861]]
```
# **3.3 From publication**

TODO: show example how to take covar (or par errors) from a publication or blog post, i.e. as inputs.

# **3.4 From product**

TODO: document [MultiNorm.from\\_product\(\)](#page-23-2)

## <span id="page-13-0"></span>**3.5 Make example**

TODO: document [MultiNorm.make\\_example\(\)](#page-24-1)

## Analyse

### <span id="page-14-0"></span>**4.1 Example**

A basic example and properties of *MultiNorm* were shown in *[Getting started](#page-8-0)*.

On this page we continue with analysis methods using same example:

```
from multinorm import MultiNorm
mean = [10, 20, 30]covariance = [[1, 0, 0], [0, 4, 0], [0, 0, 9]]names = [\n^{\mathsf{m}}a^{\mathsf{m}}, \n^{\mathsf{m}}b^{\mathsf{m}}, \n^{\mathsf{m}}c^{\mathsf{m}}]mn = MultiNorm(mean, covariance, names)
```
# **4.2 Scipy**

For most computations, *Multinorm* uses [scipy.](https://docs.scipy.org/doc/scipy/reference/) The  $scipy$  () property is a frozen [scipy.stats.multivariate\\_normal](https://docs.scipy.org/doc/scipy/reference/generated/scipy.stats.multivariate_normal.html) object. It is cached, accessing it multiple times doesn't incur any extra computations. Note that [scipy.stats.multivariate\\_normal](https://docs.scipy.org/doc/scipy/reference/generated/scipy.stats.multivariate_normal.html) has a cov\_info object, which contains a covariance matrix decomposition which is computed once and cached. It is at this time undocumented, but it is a public property and is what powers most computations in the scipy and in this class.

```
>>> s = mn.scipy
>>> type(s)
scipy.stats._multivariate.multivariate_normal_frozen
```
To present a consistent and complete API, *MultiNorm* re-exposes the functionality of [scipy.stats.multivariate\\_normal,](https://docs.scipy.org/doc/scipy/reference/generated/scipy.stats.multivariate_normal.html) it is a wrapper.

Draw random samples from the distribution using  $sample()$ :

```
>>> points = mn.sample(size=2, random_state=0)
>>> points
array([[10.97873798, 20.80031442, 35.29215704],
       [ 9.02272212, 23.73511598, 36.7226796 ]])
```
Points are always given as arrays with shape (n\_dim, n\_points).

Evaluate the probability density function (PDF), call  $pdf()$ :

**>>>** mn.pdf(points) array([1.27661616e-03, 9.31966590e-05])

For  $log(pdf)$  (natural logarithm), call  $logpdf()$ :

```
>>> mn.logpdf(points)
array([-6.66354232, -9.28079868])
```
There is also a cdf and logcdf method for the cumulative distribution function, as well as entropy. Since these are rarely needed, we didn't wrap them. But you can still access them via the  $scipy()$  property.

## **4.3 Marginal**

TODO: marginal

# **4.4 Conditional**

TODO: conditional

# **4.5 Error propagation**

TODO: to\_uncertainties, to\_soerp, to\_mcerp

# **4.6 Sigmas**

TODO: sigma\_distance

# CHAPTER<sup>5</sup>

<span id="page-16-1"></span>Plot

<span id="page-16-2"></span><span id="page-16-0"></span>The multinorm package contains a few plot methods using [matplotlib.](https://matplotlib.org/)

This page shows examples of those, as well as how to do some common plots by computing the relevant numpy arrays and passing them to matplotlib directly.

tbd

See <https://stackoverflow.com/questions/29432629/correlation-matrix-using-pandas>

## **Theory**

<span id="page-18-0"></span>In this section, we give a bit of theory background concerning the methods used in multinorm. We give the formulae used, and a reference to where the formula and a derivation and discussion can be found.

Note: The multivariate normal distribution has very nice mathematical properties. Every derived quantity follows either again a multivariate normal distribution or a chi-squared distribution.

## <span id="page-18-2"></span>**6.1 Marginal distribution**

The marginal distribution can be obtained with the  $\text{maxginal}(t)$  method.

You can think of the [marginal distribution](https://en.wikipedia.org/wiki/Marginal_distribution) as the distribution obtained by simply ignoring some of the parameters, or by "projecting" the N-dimensional distribution onto the lower-dimensional subspace of parameters of interest.

The marginal distribution of the multivariate normal is again a multivariate normal distribution.

It can be obtained simply by keeping only the parameters of interest in the mean vector and covariance matrix (drop the parameters that are being marginalised out).

See [here.](https://en.wikipedia.org/wiki/Multivariate_normal_distribution#Marginal_distributions)

## <span id="page-18-1"></span>**6.2 Conditional distribution**

The conditional distribution can be obtained with the  $condition1()$  method.

The [conditional distribution](https://en.wikipedia.org/wiki/Conditional_probability_distribution) is given by the "slice" in the  $N$ -dimensional distribution when fixing some of the parameters.

The conditional distribution of the multivariate normal is again a multivariate normal distribution.

It can be obtained by partitioning the mean  $\mu$  and covariance  $\Sigma$  of the N-dimensional distribution into two part, corresponding to the parameters that are fixed, and that are kept free.

The formulae to obtain the mean and covariance of the conditional distribution are given [here.](https://en.wikipedia.org/wiki/Multivariate_normal_distribution#Conditional_distributions)

### <span id="page-19-0"></span>**6.3 Fix parameters**

This method is used e.g. in MINUIT, see Section 1.3.1 here: [http://lmu.web.psi.ch/docu/manuals/software\\_manuals/](http://lmu.web.psi.ch/docu/manuals/software_manuals/minuit2/mnerror.pdf) [minuit2/mnerror.pdf](http://lmu.web.psi.ch/docu/manuals/software_manuals/minuit2/mnerror.pdf)

As far as I can tell, it gives the same results as conditional (see *test\_conditional\_vs\_fix*).

TODO: work out the math of why that is the case and document it here.

Add note that for MVN the covar matrix for conditional doesn't depend on parameter values.

TODO: document and make example in the analyse section using iminuit.

### <span id="page-19-1"></span>**6.4 Product distribution**

TODO: improve this section: <https://github.com/cdeil/multinorm/issues/13>

We should give the full equations, the ones below are the special case for distributions without correlations.

The approximation we will use can be found in many textbooks, e.g. Section 5.6.1 [stats book.](https://press.princeton.edu/titles/10159.html) given  $n$  Gaussian likelihood estimates with parameter estimates  $x_i$  and known parameter errors  $\sigma_i$ :

$$
p(\mu|x_i,\sigma_i),
$$

if we define "weights" as inverse square of errors

$$
w_i = 1/\sigma_i^2, \sigma_i = 1/\sqrt{w_i},
$$

then the from\_product maximum likelihood estimate error is given by (Equation 5.50):

$$
\mu_0 = \frac{\sum w_i x_i}{\sum w_i}
$$

and the from\_product measurement parameter error is given by

$$
w=\sum w_i.
$$

### <span id="page-19-2"></span>**6.5 Sigmas**

For the one-dimensional normal distribution  $N(\mu, \sigma)$  the probability content within  $n * \sigma$  is given by roughly 68% for  $n = 1,95\%$  for  $n = 2$  and 99.7% for  $n = 3$ .

What's the equivalent for the  $N$ -dimensional normal distribution?

For a given mean  $\mu$  and covariance  $\Sigma$  and point  $p$  one can define a distance  $d$  via

$$
d = \sqrt{(p-\mu)^T \Sigma^{-1} (p-\mu)}.
$$

The set of equal-distance points is an ellipsoidal surface and has the property that all points on it have equal probability density. It is the equivalent of the distance  $d = (p - \mu)/\sigma$ , i.e. the number of standard deviations  $d = n * \sigma$  from the mean.

<span id="page-20-0"></span>However, the probability content for a given  $n * \sigma$  is lower for the N-dimensional distribution. It turns out that  $d^2$  has a  $\chi^2$  distribution with N degrees of freedom:

$$
P(d^2) = \chi^2(d^2, N)
$$

That means you can compute the probability content using scipy.stats.chi2 like this:

```
>>> import numpy as np
>>> from scipy.stats import chi2
>>> n_sigma = np.array([1, 2, 3])
>>> chi2.cdf(n_sigma ** 2, 1)
array([0.68268949, 0.95449974, 0.9973002 ])
>>> chi2.cdf(n_sigma ** 2, 2)
array([0.39346934, 0.86466472, 0.988891 ])
>>> chi2.cdf(n_sigma ** 2, 3)
array([0.19874804, 0.73853587, 0.97070911])
```
Note that the 1 sigma ellipse in 2D has probability content 39%, in 3D it's only 20%, and it gets smaller and smaller for higher dimensions.

Also see <https://stats.stackexchange.com/questions/331283>

For further information see the [Wikipedia Mahalanobis distance](https://en.wikipedia.org/wiki/Mahalanobis_distance) page.

The *MultiNorm.to\_matplotlib\_ellipse* takes an n\_sigma option, and will return an ellipse that matches the points with Mahalanobis distance  $d^2 = n * \sigma$ .

See also [sigma in the corner.py docs.](https://corner.readthedocs.io/en/latest/pages/sigmas.html)

### API

```
class multinorm.MultiNorm(mean=None, cov=None, names=None)
     Multivariate normal distribution.
```

```
Given n parameters, the mean and names should be one-dimensional with size n, and cov should be a two-
dimensional matrix of shape (n, n).
```
Documentation for this class:

- Tutorial Jupyter notebook: [multinorm.ipynb](https://nbviewer.jupyter.org/github/cdeil/multinorm/blob/master/multinorm.ipynb)
- Documentation: *[Getting started](#page-8-0)*, *[Create](#page-12-0)*, *[Analyse](#page-14-0)*
- Equations and statistics: *[Theory](#page-18-0)*

Note that MultiNorm objects should be used read-only, almost all properties are cached. If you need to modify values, make a new *MultiNorm* object.

#### **Parameters**

- **mean** ([numpy.ndarray](https://docs.scipy.org/doc/numpy/reference/generated/numpy.ndarray.html#numpy.ndarray)) Mean vector
- **cov** ([numpy.ndarray](https://docs.scipy.org/doc/numpy/reference/generated/numpy.ndarray.html#numpy.ndarray)) Covariance matrix
- **names**  $(iist)$  Python [list](https://docs.python.org/3/library/stdtypes.html#list) of parameter names (str). Default: use "par\_i" with  $i = 0$  $\ldots$  N - 1.

#### <span id="page-22-3"></span>**conditional**(*pars*, *values=None*)

Conditional *MultiNormal* distribution.

Resulting lower-dimensional distribution obtained by fixing pars to values. The output distribution is for the other parameters, the complement of pars.

See *[Conditional distribution](#page-18-1)*.

#### **Parameters**

- **pars** ([list](https://docs.python.org/3/library/stdtypes.html#list)) Fixed parameters (indices or names)
- **values** (*[list](https://docs.python.org/3/library/stdtypes.html#list)*) Fixed parameters (values). Default is to use the values from mean.

<span id="page-22-2"></span>Returns *MultiNorm* – Conditional distribution

#### <span id="page-23-3"></span>**correlation**

Correlation matrix (*pandas.DataFrame*).

Correlation C is related to covariance  $\Sigma$  via:

$$
C_{ij} = \frac{\Sigma_{ij}}{\sqrt{\Sigma_{ii}\Sigma_{jj}}}
$$

**cov**

Covariance matrix (*pandas.DataFrame*).

**drop**(*pars*)

Drop parameters.

This simply removes the entry from the *mean* vector, and the corresponding column and row from the *cov* matrix.

The computation is the same as  $Multiform.marginal()$ , only here the parameters to drop are given, and there the parameters to keep are given.

**Parameters pars**  $(llist)$  $(llist)$  $(llist)$  – Parameters to fix (indices or names)

#### <span id="page-23-0"></span>**err**

Error vector (*pandas.DataFrame*).

Defined as  $\sigma_i = \sqrt{\Sigma_{ii}}$ .

#### **fix**(*pars*)

Fix parameters.

See *[Fix parameters](#page-19-0)*.

**Parameters pars**  $(l \text{ist})$  – Parameters to fix (indices or names)

**classmethod from\_err**(*mean=None*, *err=None*, *correlation=None*, *names=None*) Create *MultiNorm* from parameter errors.

With errors  $\sigma_i$  this will create a diagonal covariance matrix with

 $\Sigma_{ii} = \sigma_i^2$ 

For a given correlation, or in general: this will create a *MultiNormal* with a covariance matrix such that it's err and correlation match the one specified here (up to rounding errors).

#### Parameters

- **mean** ([numpy.ndarray](https://docs.scipy.org/doc/numpy/reference/generated/numpy.ndarray.html#numpy.ndarray)) Mean vector
- **err** ([numpy.ndarray](https://docs.scipy.org/doc/numpy/reference/generated/numpy.ndarray.html#numpy.ndarray)) Error vector
- **correlation** ([numpy.ndarray](https://docs.scipy.org/doc/numpy/reference/generated/numpy.ndarray.html#numpy.ndarray)) Correlation matrix
- **names** (*[list](https://docs.python.org/3/library/stdtypes.html#list)*) Parameter names

#### <span id="page-23-1"></span>**classmethod from\_points**(*points*, *names=None*)

Create *MultiNorm* from parameter points.

Usually the points are samples from some distribution and creating this *MultiNorm* distribution is an estimate / approximation of that distribution of interest.

#### <span id="page-23-2"></span>See: *[From points](#page-12-1)*.

```
Parameters pointsnumpy.ndarray) – Array of data points with shape (n, 2).
```
#### <span id="page-24-5"></span>**classmethod from\_product**(*distributions*)

Create *MultiNorm* as product distribution.

This represents the joint likelihood distribution, assuming the individual distributions are from independent measurements.

See *[Product distribution](#page-19-1)* .

Parameters distributions ([list](https://docs.python.org/3/library/stdtypes.html#list)) – Python list of *MultiNorm* distributions.

Returns *MultiNorm* – Product distribution

<span id="page-24-3"></span>**logpdf**(*points*)

Natural log of PDF.

Calls [scipy.stats.multivariate\\_normal.](https://docs.scipy.org/doc/scipy/reference/generated/scipy.stats.multivariate_normal.html)

#### <span id="page-24-1"></span>**classmethod make\_example**(*n\_par=3*, *n\_fix=0*, *random\_state=42*)

Create example *MultiNorm* for testing.

This is a factory method that allows the quick creation of example *MultiNormal* with any number of parameters for testing.

See: *[Make example](#page-13-0)*.

Parameters

- **n\_par** ([int](https://docs.python.org/3/library/functions.html#int)) Number of parameters
- **n\_fix** ([int](https://docs.python.org/3/library/functions.html#int)) Number of fixed parameters in addition to n\_par.
- **random\_state** Seed (int) default: 42 Put None to choose random seed. Can also pass *numpy.random.RandomState* object.

#### <span id="page-24-4"></span>**marginal**(*pars*)

Marginal *MultiNormal* distribution.

See *[Marginal distribution](#page-18-2)*.

**Parameters**  $\text{parse}(list) - \text{List}$  $\text{parse}(list) - \text{List}$  $\text{parse}(list) - \text{List}$  of parameters (integer indices)

Returns *MultiNorm* – Marginal distribution

#### **mean**

Mean vector (*pandas.Series*).

#### **n**

Number of dimensions of the distribution (int).

Given by the number of parameters.

#### **names**

Parameter names (*list* of *str*).

#### **parameters**

Parameter table (*pandas.DataFrame*).

Index is "name", columns are "mean" and "err"

#### <span id="page-24-2"></span>**pdf**(*points*)

Probability density function.

Calls [scipy.stats.multivariate\\_normal.](https://docs.scipy.org/doc/scipy/reference/generated/scipy.stats.multivariate_normal.html)

#### <span id="page-24-0"></span>**precision**

Precision matrix (*pandas.DataFrame*).

<span id="page-25-3"></span>The inverse of the covariance matrix.

Sometimes called the "information matrix" or "Hesse matrix".

#### <span id="page-25-2"></span>**sample**(*size=1*, *random\_state=None*) Draw random samples.

Calls [scipy.stats.multivariate\\_normal.](https://docs.scipy.org/doc/scipy/reference/generated/scipy.stats.multivariate_normal.html)

#### <span id="page-25-1"></span>**scipy**

Frozen [scipy.stats.multivariate\\_normal](https://docs.scipy.org/doc/scipy/reference/generated/scipy.stats.multivariate_normal.html) distribution object.

A cached property. Used for many computations internally.

#### **sigma\_distance**(*point*)

Number of standard deviations from the mean (float).

Also called the Mahalanobis distance. See *[Sigmas](#page-19-2)*.

<span id="page-25-0"></span>**to\_matplotlib\_ellipse**(*n\_sigma=1*, *\*\*kwargs*) Create [matplotlib.patches.Ellipse.](https://matplotlib.org/api/_as_gen/matplotlib.patches.Ellipse.html)

See examples in *[Plot](#page-16-0)*.

Parameters **n\_sigma** ([int](https://docs.python.org/3/library/functions.html#int)) – Number of standard deviations. See *[Sigmas](#page-19-2)*.

#### **to\_uncertainties**()

Convert to [uncertainties](https://pythonhosted.org/uncertainties/) objects.

A tuple of numbers with uncertainties (one for each parameter) is returned.

The [uncertainties](https://pythonhosted.org/uncertainties/) package makes it easy to do error propagation on derived quantities.

See examples in *[Analyse](#page-14-0)*.

## **References**

## <span id="page-26-0"></span>**8.1 Definitions**

In the multinorm package, we use the following variable names:

- MultiNorm the multivariate normal (a.k.a. Gaussian) distribution
- $n$  the number of dimensions, i.e. number of parameters. Math:  $n$
- mean the vector of mean values of the distribution. Math:  $\mu$
- $\cos$  covariance matrix of the distribution. Math:  $\Sigma$
- precision precision matrix. Math:  $\Sigma^{-1}$

## **8.2 Documents**

Some useful references for multivariate normal distributions:

- [Wikipedia multivariate normal](https://en.wikipedia.org/wiki/Multivariate_normal_distribution)
- [Wikipedia Mahalanobis distance](https://en.wikipedia.org/wiki/Mahalanobis_distance)

### **8.3 Codes**

Other codes related to multivariate normal distributions:

- [Wolfram MultinormalDistribution](https://reference.wolfram.com/language/ref/MultinormalDistribution.html)
- [numpy.random.multivariate\\_normal](https://docs.scipy.org/doc/numpy/reference/generated/numpy.random.multivariate_normal.html)
- [scipy.stats.multivariate\\_normal](https://docs.scipy.org/doc/scipy/reference/generated/scipy.stats.multivariate_normal.html)
- [sklearn.covariance](http://scikit-learn.org/stable/modules/covariance.html)
- [uncertainties](https://pythonhosted.org/uncertainties/)
- [statsmodels](http://www.statsmodels.org/)

# CHAPTER<sup>9</sup>

## Changes

<span id="page-28-1"></span><span id="page-28-0"></span>This is the changelog for multinorm.

You can always find the latest release and all previous versions at <https://pypi.org/project/multinorm/>

### **9.1 0.3.dev**

- In development, coming soon ...
- Goal: first complete version of the tutorial notebook and docs

## **9.2 0.2**

- Released Oct 26, 2018
- API now mostly uses pandas objects, pandas is now a core dependency
- *MultiNorm* is now full of cached properties, must be used read-only
- Many methods added and improved, more tests and docs
- Added a tutorial notebook *multinorm.ipynb*
- Dropped Python 2 support, require Python 3.6 or later

# **9.3 0.1**

- Released Oct 19, 2018
- First version

# **Contribute**

<span id="page-30-0"></span>This package is very new, there hasn't been any user feedback or review yet. Very likely the API and implementation can be improved.

Please give feedback to help make it better!

## **10.1 Github**

Contributions to *multinorm* are welcome any time on Github: <https://github.com/cdeil/multinorm>

- If you find an issue, please file a bug report.
- If you're missing a feature, please file a request.
- If you have the skills and time, please send a pull request.

Pull requests should be small and easy to review. If the work takes more than an hour, please open an issue describing what you plan to do first to get some feedback.

## **10.2 Develop**

To work on multinorm, first get the latest version:

```
git clone https://github.com/cdeil/multinorm.git
cd multinorm
```
Everything is where you'd expect it, i.e. the files to edit are:

- Code: [multinorm.py](https://github.com/cdeil/multinorm/blob/master/multinorm.py)
- Tests: [test\\_multinorm.py](https://github.com/cdeil/multinorm/blob/master/test_multinorm.py)
- Docs: RST files in [docs](https://github.com/cdeil/multinorm/tree/master/docs)

### **10.3 Install**

To hack on multinorm, you need to have a development environment with all packages and tools installed.

If you're using conda, use this:

```
conda env create -f environment.yml
conda activate multinorm
```
If you're using pip, you can use pipenv like this:

```
pip install pipenv
pipenv install
pipenv shell
```
With the virtual environment active, run this command:

```
pip install -e .
```
This installs multinorm in editable mode, meaning a pointer is put in your site-packages to the current source folder, so that after editing the code you only have to re-start python and re-run to get this new version, and not run an install command again.

### **10.4 Tests**

Run all tests:

pytest -v

Run tests and check coverage:

```
pytest -v --cov=multinorm --cov-report=html
open htmlcov/index.html
```
## **10.5 Code style**

We use the [black](https://github.com/ambv/black) code style. To apply it in-place to all files:

black .

## **10.6 Docs**

To build the docs:

```
cd docs
make clean && make html
open _build/html/index.html
```
Then for any other tasks go back to the top level of the package:

cd ..

## **10.7 Release**

To make a release for this package, follow the following steps

- 1. check that the tests and docs build are OK
- 2. check via git tag or at <https://pypi.org/project/multinorm> what the next version should be
- 3. git clean -fdx
- 4. git tag v0.1 (substitute actual version number here and in the following steps)
- 5. python setup.py build sdist
- 6. check the package in dist (should automate somehow)
- 7. twine upload dist/\*
- 8. git push --tags

We should automate this. I didn't have time yet to try them out, but these look interesting:

- <https://github.com/pyscaffold/pyscaffold>
- <https://github.com/regro/rever>
- <https://github.com/noirbizarre/bumpr>

Python Module Index

<span id="page-34-0"></span>m

multinorm, [13](#page-16-1)

## Index

# C

conditional() (multinorm.MultiNorm method), [19](#page-22-4) correlation (multinorm.MultiNorm attribute), [19](#page-22-4) cov (multinorm.MultiNorm attribute), [20](#page-23-3)

# D

drop() (multinorm.MultiNorm method), [20](#page-23-3)

## E

err (multinorm.MultiNorm attribute), [20](#page-23-3)

# F

fix() (multinorm.MultiNorm method), [20](#page-23-3) from err() (multinorm.MultiNorm class method), [20](#page-23-3) from\_points() (multinorm.MultiNorm class method), [20](#page-23-3) from product() (multinorm.MultiNorm class method), [20](#page-23-3)

# L

logpdf() (multinorm.MultiNorm method), [21](#page-24-5)

# M

make\_example() (multinorm.MultiNorm class method),  $21$ marginal() (multinorm.MultiNorm method), [21](#page-24-5) mean (multinorm.MultiNorm attribute), [21](#page-24-5) MultiNorm (class in multinorm), [19](#page-22-4) multinorm (module), [1,](#page-4-0) [3,](#page-6-1) [7,](#page-10-0) [10,](#page-13-1) [12,](#page-15-0) [13,](#page-16-2) [17,](#page-20-0) [22,](#page-25-3) [25](#page-28-1)

# N

n (multinorm.MultiNorm attribute), [21](#page-24-5) names (multinorm.MultiNorm attribute), [21](#page-24-5)

## P

parameters (multinorm.MultiNorm attribute), [21](#page-24-5) pdf() (multinorm.MultiNorm method), [21](#page-24-5) precision (multinorm.MultiNorm attribute), [21](#page-24-5)

# S

sample() (multinorm.MultiNorm method), [22](#page-25-3)

scipy (multinorm.MultiNorm attribute), [22](#page-25-3) sigma\_distance() (multinorm.MultiNorm method), [22](#page-25-3)

## T

to\_matplotlib\_ellipse() (multinorm.MultiNorm method), [22](#page-25-3) to\_uncertainties() (multinorm.MultiNorm method), [22](#page-25-3)